## **Quick Reference Guide – Alphabetical**

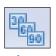

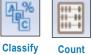

4°

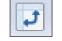

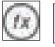

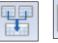

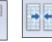

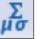

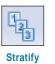

Σ Total **√**-×-×-

Age

Cross-tabulate

Export

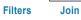

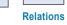

**Statistics** 

Summarize

Verify

| lcon           | Expressions & Commands           | Numeric, Character, or<br>Date Fields | Allows Auditors to                                                                                                    |  |
|----------------|----------------------------------|---------------------------------------|----------------------------------------------------------------------------------------------------|--|
| 26<br>60<br>90 | Age Command                      | Date                                  | Aggregate records into meaningful intervals using dates                                                                                             |  |
|                | Classify Command                 | Character                             | Aggregate records into meaningful groups using character fields                                                                                     |  |
|                | Computed Fields                  | All Three                             | Ask questions of table – Creates a new field                                                                                                    |  |
|                | Count Command                    | Not Applicable                        | Count the number of records in a table or those that meet a condition                                                                               |  |
| 1              | Cross-tabulate Command           | Character                             | Aggregate records into meaningful groups using two character fields                                                                                 |  |
|                | Duplicates Command               | All Three                             | Determine if a key field includes duplicates                                                                                                    |  |
|                | Export Command                   | All Three                             | Export an ACL table into other software<br>packages for further processing<br>Isolate records and fields in a table and save them<br>to a new table |  |
|                | Extract Command                  | All Three                             |                                                                                                    |  |
| (tx)           | Filters                          | All Three                             | Ask questions of table – No new field                                                                                                    |  |
|                | Gaps Command                     | All Three                             | Determine if there are gaps in a sequence of a field                                                                                                |  |
|                | Join Command                     | Not Applicable                        | Combine fields from two tables into a new table using a common field                                                                                |  |
| *              | Relations Command                | Not Applicable                        | Establish a relationship between tables using one or more common fields                                                                             |  |
|                | Sample Command – MUS Sampling    | Not Applicable                        | Select and evaluate a random sample<br>of monetary units from a population or<br>subpopulation                                                      |  |
|                | Sample Command – Record Sampling | Not Applicable                        | Select and evaluate a random sample of a specific size from a population or subpopulation                                                           |  |
|                | Sequence Command                 | All Three                             | Determine if a key field is in sequential order                                                                                                    |  |
|                | Sort Command                     | All Three                             | Change the sequence of records in a key field and save them to a new table                                                                          |  |
| Σμσ            | Statistics Command               | Numeric and Date                      | Better understand client data files and generate statistics                                                                                         |  |
| 12             | Stratify Command                 | Numeric                               | Aggregate records into meaningful intervals using numeric amounts                                                                                   |  |
|                | Summarize Command                | Character and Date                    | Aggregate records into meaningful groups using character and/or date fields                                                                         |  |
| Σ              | Total Command                    | Numeric                               | Total one or more numeric fields in a table or those that meet a condition                                                                          |  |
| ¥              | Verify Command                   | All Three                             | Check for data validity errors and consistency with table layout                                                                                    |  |

## **Quick Reference Guide – Category of Command**

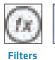

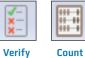

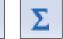

Total

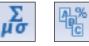

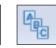

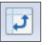

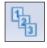

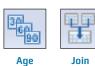

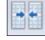

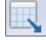

Statistics

Classify Summarize

Crosstabulate

j- Su ite

Stratify

Join

Relations Export

| Allows Auditors to                                                                        | Numeric, Character,<br>or Date Fields | Expressions & Commands              | lcon                                   |
|-------------------------------------------------------------------------------------------|---------------------------------------|-------------------------------------|----------------------------------------|
| Filters & Computed Fields                                                                 |                                       |                                     |                                        |
| Ask questions of table – No new field                                                     | All Three                             | <u>Filters</u>                      | fx                                     |
| Ask questions of table – Creates a new field                                              | All Three                             | Computed Fields                     |                                        |
| Initial Commands                                                                          |                                       |                                     |                                        |
| Check for data validity errors and consistency with table layout                          | All Three                             | Verify Command                      | <b>X</b> -<br><b>X</b> -<br><b>X</b> - |
| Count the number of records in a table or those that meet a condition                     | Not Applicable                        | Count Command                       | 100-00<br>100-00<br>100-00             |
| Total one or more numeric fields in a table or those that meet a condition                | Numeric                               | Total Command                       | Σ                                      |
| Better understand client data files and generate statistics                               | Numeric and Date                      | Statistics Command                  | Σμσ                                    |
| Missing Items & Duplicates                                                                |                                       |                                     |                                        |
| Determine if a key field is in sequential order                                           | All Three                             | Sequence Command                    |                                        |
| Determine if there are gaps in a sequence of a key field                                  | All Three                             | Gaps Command                        |                                        |
| Determine if a key field includes duplicates                                              | All Three                             | Duplicates Command                  |                                        |
| Investigation                                                                             |                                       |                                     |                                        |
| Aggregate records into meaningful groups using character fields                           | Character                             | Classify Command                    |                                        |
| Aggregate records into meaningful groups using character and/or date fields               | Character and Date                    | Summarize Command                   |                                        |
| Aggregate records into meaningful groups using two character fields                       | Character                             | Cross-tabulate Command              | t,                                     |
| Aggregate records into meaningful intervals using numeric amounts                         | Numeric                               | Stratify Command                    | 123                                    |
| Aggregate records into meaningful intervals using dates                                   | Date                                  | Age Command                         | 30                                     |
| Sampling                                                                                  |                                       |                                     |                                        |
| Select and evaluate a random sample of monetary units from a population or subpopulation  | Not Applicable                        | Sample Command – MUS<br>Sampling    |                                        |
| Select and evaluate a random sample of a specific size from a population or subpopulation | Not Applicable                        | Sample Command – Record<br>Sampling |                                        |
| Manipulation                                                                              |                                       |                                     |                                        |
| Isolate records and fields in a table and save them to a new table                        | All Three                             | Extract Command                     |                                        |
| Change the sequence of records in a key field and save them to a new table                | All Three                             | Sort Command                        |                                        |
| Combine fields from two tables into a new table using a common field                      | Not Applicable                        | Join Command                        |                                        |
| Establish a relationship between tables using one or more common fields                   | Not Applicable                        | Relations Command                   | ++                                     |
| Export an ACL table into other software packages for further processing                   | All Three                             | Export Command                      |                                        |